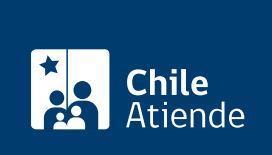

Información proporcionada por Instituto de Previsión Social

# Consultas, reclamos y sugerencias al IPS (OIRS)

Última actualización: 13 agosto, 2020

# Descripción

Permite presentar al Instituto de Previsión Social (IPS) solicitudes, reclamos, sugerencias o felicitaciones a través de sus OIRS.

El trámite se puede realizar durante todo el año en el sitio web y en las oficinas del IPS .

#### **Detalles**

El Instituto de Previsión Social (IPS) recibe solicitudes OIRS que incluyen:

- Consultas : solicitudes de información u orientación respecto a materias relacionadas al IPS.
- Sugerencias opiniones para mejorar la actuación del IPS o de los organismos que actúan en su nombre.
- Reclamos : corresponde al relato para exigir, reivindicar o demandar una solución, sea por motivo general o particular, o bien la manifestación de descontento o disconformidad con una determinación o actuación del IPS o algún organismo tercero.
- Felicitaciones : manifestación concreta de agradecimiento o felicitación a la actuación del IPS o de los organismos asociados.

#### ¿A quién está dirigido?

- Público en general.
- Entidades empleadoras, trabajadores independientes y trabajadores y trabajadoras dependientes públicos o privados.

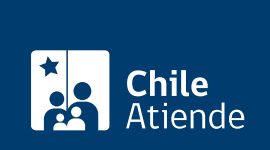

#### ¿Qué necesito para hacer el trámite?

No es necesario ningún documento, pero se solicitará el RUN, nombre completo, correo electrónico, dirección y teléfono.

## ¿Cuál es el costo del trámite?

No tiene costo.

## ¿Cómo y dónde hago el trámite?

En línea:

- 1. Haga clic en "ir a la OIRS".
- 2. Una vez en el sitio web de la institución, seleccione la opción que necesita.
- 3. Complete los datos requeridos.
- 4. Envíe el requerimiento.
- 5. Como resultado del trámite, se le entregará un número de caso.

En oficina:

- 1. Reúna los antecedentes requeridos.
- 2. Diríjase a una [oficina del Instituto de Previsión Social \(IPS\).](https://nuevo.ips.gob.cl/servlet/internet/inicio/red-de-atencion/sucursales)
- 3. Explique el motivo de su visita: solicitar información o realizar sugerencia, reclamo o felicitar al IPS.
- 4. Complete el formulario OIRS.
- 5. Como resultado, recibirá un comprobante de trámite realizado.

Link de trámite en línea:

<https://test.chileatiende.cl/fichas/81427-consultas-reclamos-y-sugerencias-al-ips-oirs>